**المملكة العربية السعودية وزارة التعليم الثانوية الثانية بالظهران**

**الرؤية : جيل واعد يحسن استخدام التقنية وفقا لقيمنا ومبادئنا اإلسالمية**

**الرسالة : نشر ثقافة إستخدام الحاسب و تفعيله من خالل اثراءات صفية وبرامج تدريبية وشراكات مجتمعية داعمة**

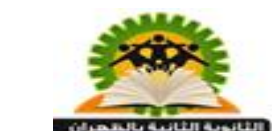

VISION JUST DESCRIPTION وزارة التعليم <sub>المملكة الا</sub>

**استمارة قياس التطبيق العملي لمهارات وحدة برمجة األجهزة الذكية – برنامج NSBAppStudio في مقرر ) حاسب 2 ( – ) درس تطبيق اآللة الحاسبة (**

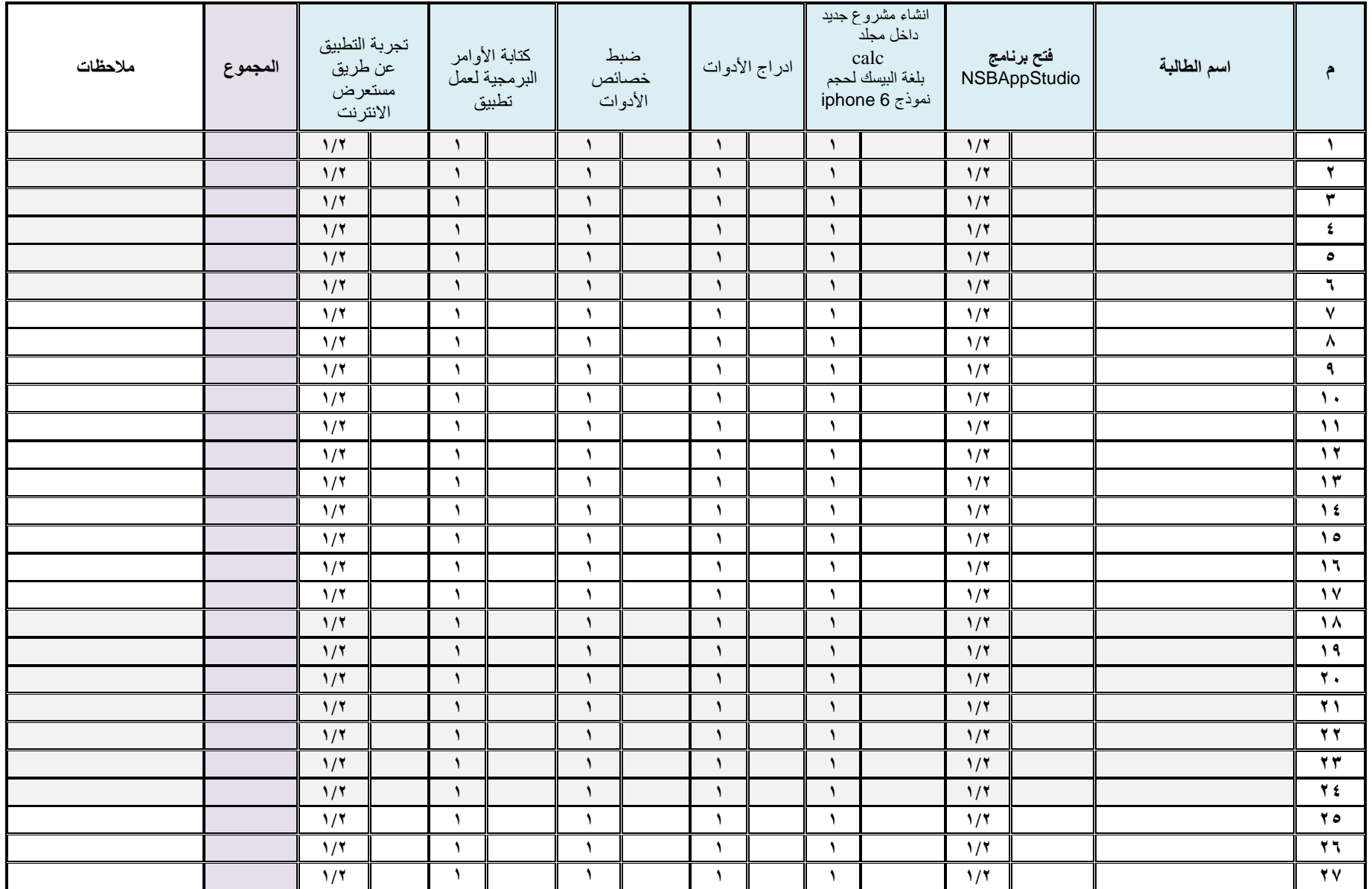

**معلمة المادة : أ. ريم شافي الدوسري قائدة المدرسة : أ. ابتسام الحازمي** 

**المملكة العربية السعودية وزارة التعليم الثانوية الثانية بالظهران**

**الرؤية : جيل واعد يحسن استخدام التقنية وفقا لقيمنا ومبادئنا اإلسالمية**

**الرسالة : نشر ثقافة إستخدام الحاسب و تفعيله من خالل اثراءات صفية وبرامج تدريبية وشراكات مجتمعية داعمة**

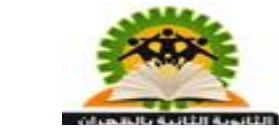

VISION E POSSESSESSES وزارة التعليم <sub>المملكة ال</sub>

**استمارة قياس التطبيق العملي لمهارات وحدة برمجة األجهزة الذكية – برنامج NSBAppStudio في مقرر ) حاسب 2 ( – ) درس تطبيق اآللة الحاسبة (**

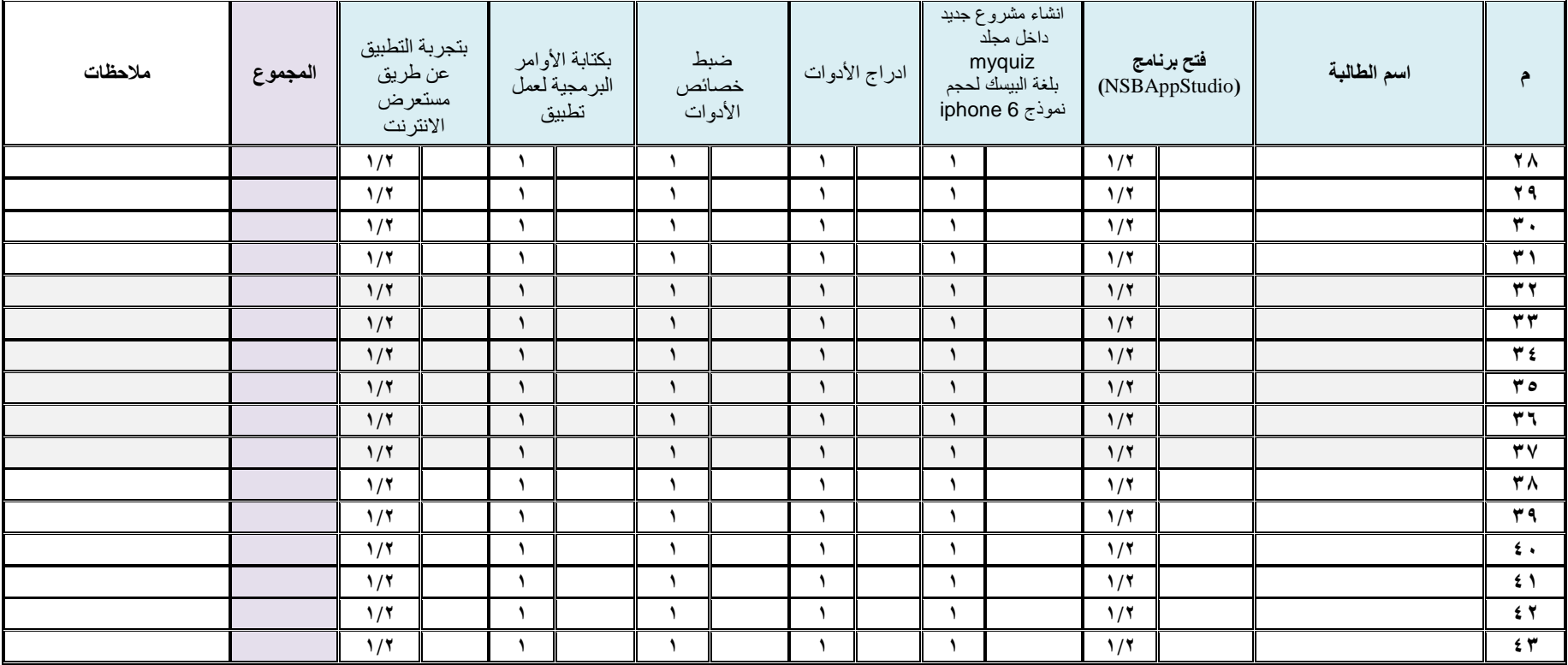